### *VGP352 – Week 1*

### ⇨ Agenda:

- Course Intro
- Reading technical papers
- Curves
- Curved surfaces
- Per-fragment lighting revisited
	- Phong Shading
	- Surface-space
- $-$  Bump mapping
	- Basic usage
		- Bumpmap storage

6-October-2010

© Copyright Ian D. Romanick 2010

# *What should you already know?*

 $\Diamond$  C++ and object oriented programming

- For most assignments you will need to implement classes or portions of classes that conform to specific interfaces

#### $\Diamond$  Graphics terminology and concepts

- Polygon, pixel, texture, infinite light, point light, spot light, etc.

#### $\Diamond$  Linear algebra and vector math

– Matrix arithmetic

© Copyright Ian D. Romanick 2010 6-October

# *What should you already know?*

#### ⇨ Material from VGP351:

- Using OpenGL
	- Setting up shaders
	- Getting data in
	- etc.
- Transformations
	- 3D space transformations
	- **Projections**
- $-$  Lighting and shading
- Texture mapping

6-October-2010

© Copyright Ian D. Romanick 2010

# *What will you learn?*

### $\Diamond$  Advanced lighting models

- BRDFs
- $-$  Fur and hair rendering
- "Toon" and other non-photorealistic rendering

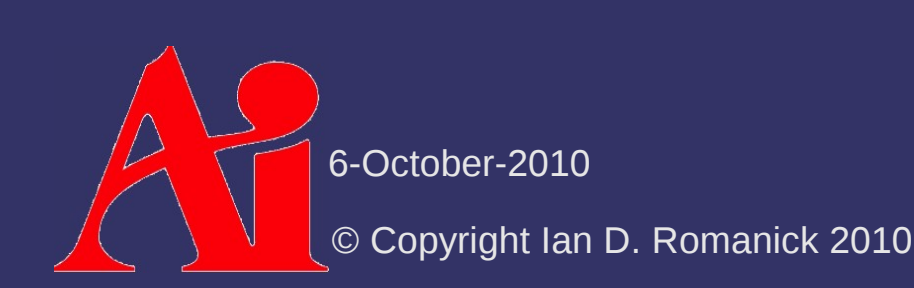

# *How will you be graded?*

⇨ Four bi-weekly quizzes

- $-$  These are listed on the syllabus
- $\diamond$  One final exam
- $\Diamond$  Three programming projects
	- The first will be pretty small...perhaps small enough to complete in class
	- The remaining two projects will be larger
- ⇨ One in-class presentation

© Copyright Ian D. Romanick 2010 6-October

# *How will you be graded?*

#### $\diamond$  Keep in mind:

- There is a *lot more* reading than in VGP351
	- More readings from the textbook
	- Readings from academic papers
- There is *more* programming than in VGP351

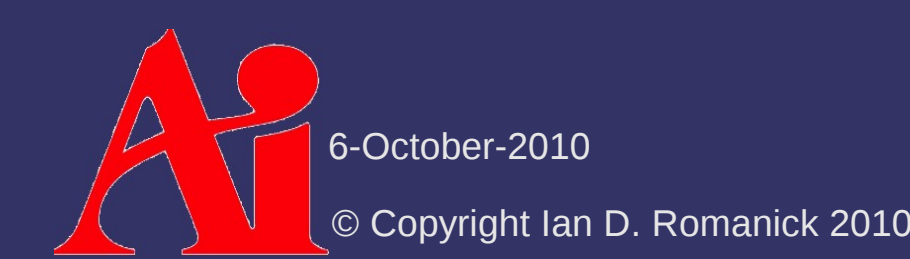

# *How will programs be graded?*

- $\Diamond$  Does the program produce the correct output?
- $\Diamond$  Are appropriate algorithms and data-structures used?
- $\Diamond$  is the code readable, clear, and properly documented?

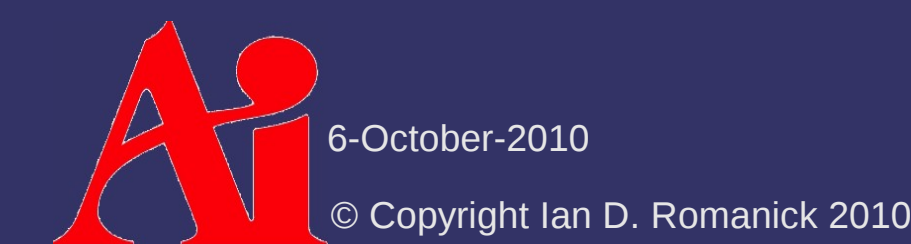

# *How will the presentation be graded?*

- $\Diamond$  During the term, several papers will be assigned to be read
	- Select and present one of the assigned readings to the class
	- Material from some papers may appear on bi-weekly quizzes

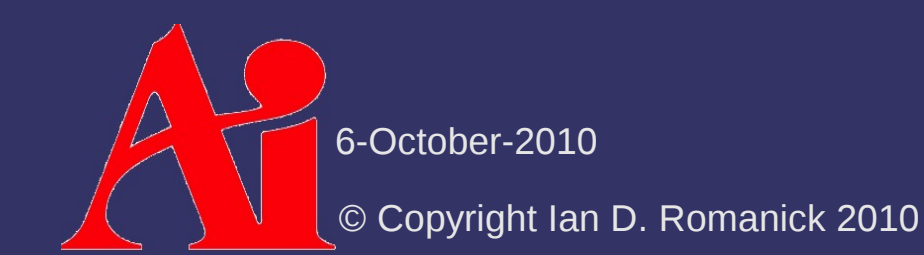

### *Class Web Site*

 $\Diamond$  Syllabus, assignments, and base code: <http://people.freedesktop.org/~idr/2010Q4-VGP352/>

© Copyright Ian D. Romanick 2010 6-October-2010

⇨ Why read technical papers?

© Copyright Ian D. Romanick 2010 6-October-2010

⇨ Why read technical papers?

- Almost every major advance in gaming graphics can be traced to a SIGGRAPH paper from 1 to 10 years before
- At publication many algorithms are not *yet* usable
	- Hardware isn't quite fast enough / flexible enough
	- Algorithm makes simplifying assumptions that prevent *general* use
- ⇨ Reading papers *effectively* is a skill

© Copyright Ian D. Romanick 2010 6-October

- $\Diamond$  Read a paper in 3 passes:
	- $-1<sup>s</sup>$  pass: the 10 minute overview
		- Read the title, abstract, and introduction
		- Read the section and subsection headings
		- Read the conclusion
		- Scan the references

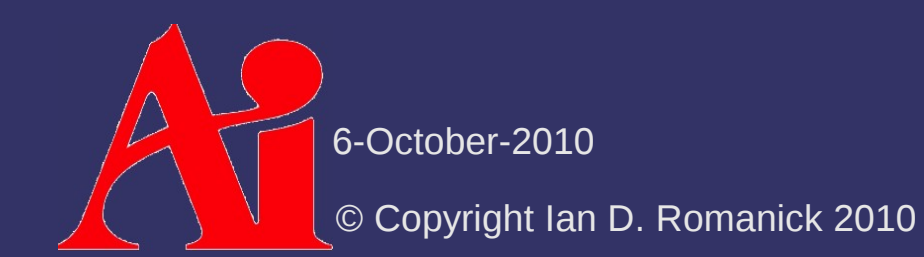

- $\Diamond$  Read a paper in 3 passes:
	- $-1<sup>s</sup>$  pass: the 10 minute overview
		- Read the title, abstract, and introduction
		- Read the section and subsection headings
		- Read the conclusion
		- $-$  Scan the references
	- Answer the "five C's"
		- Category: What type of paper is it?
		- Context: What other work is it related to?
		- Correctness: Is it based on valid / reasonable assumptions?
			- Contribution: What are the main contributions?
				- 6-October-2010 larity: Is it well written?

© Copyright Ian D. Romanick 2010

- $\diamond$  Read a paper in 3 passes:
	- $-2<sup>rd</sup>$  pass: an hour for details
		- Read the whole paper
		- $\blacksquare$  Carefully examine diagrams, figures, graphs, etc.
		- Skip or skim proofs and detailed equations

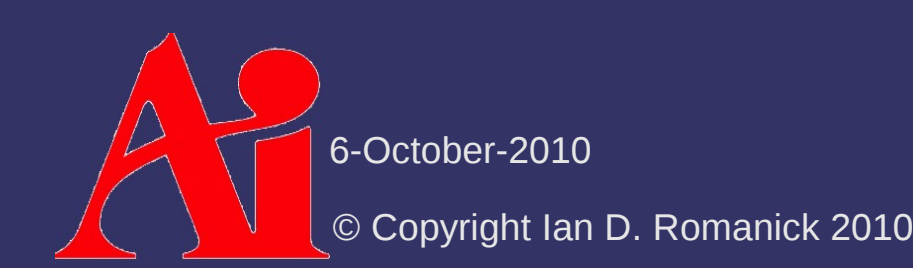

#### $\Diamond$  Read a paper in 3 passes:

- $-$  3<sup>rd</sup> pass: re-implement the paper
	- Recreate the work
	- Identify and challenge every assumption in the paper
		- Helps identify *both* the innovations and failings of the paper
	- Compare you recreation with the original
	- Make notes of ideas for future work

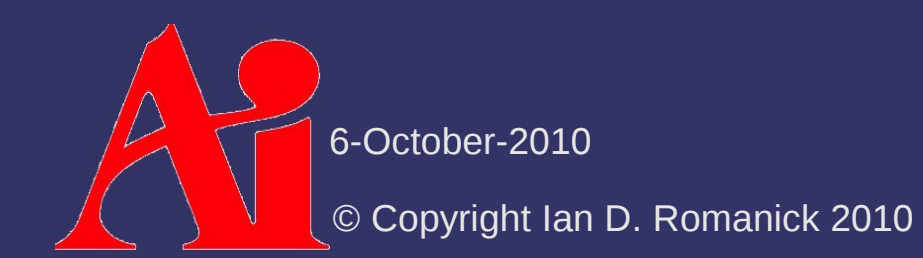

### *References*

Keshav, S. 2007. How to read a paper. *SIGCOMM Computer Communications Review.* 37, 3 (Jul. 2007), 83-84. <http://www.sigcomm.org/ccr/drupal/files/p83-keshavA.pdf>

© Copyright Ian D. Romanick 2010 6-October-2010

 $\Diamond$  How can we move a virtual camera through a series of artist selected positions?

> t 1

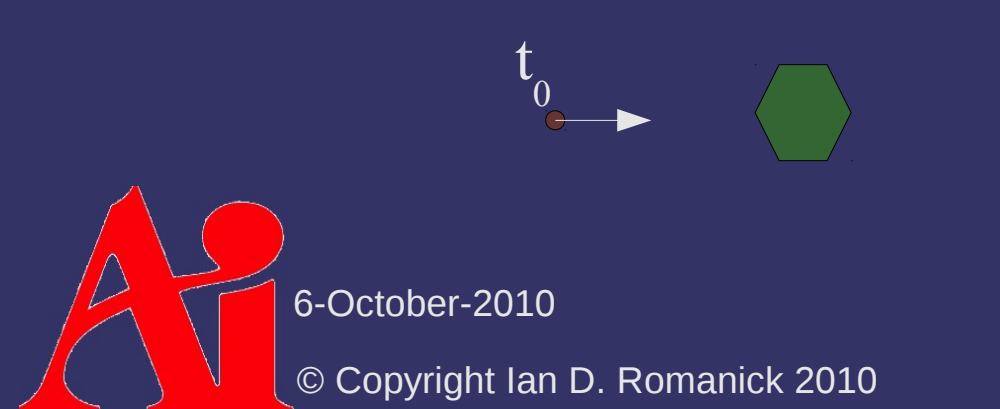

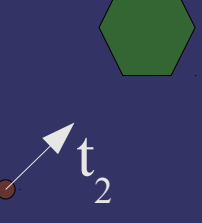

 $\Diamond$  How can we move a virtual camera through a series of artist selected positions?

- Linearly interpolate between the positions  $\mathbf{p}(t) = \mathbf{p}_0 + t(\mathbf{p}_1 - \mathbf{p}_0)$  $=$   $(1-t)\mathbf{p}_{0}+t\mathbf{p}_{1}$ 

- Positionally continuous (aka C<sup>o</sup> continuity)

© Copyright Ian D. Romanick 2010 6-October-2010 t 0 t 1 t 2

 $\diamond$  What's wrong with C<sup>°</sup>?

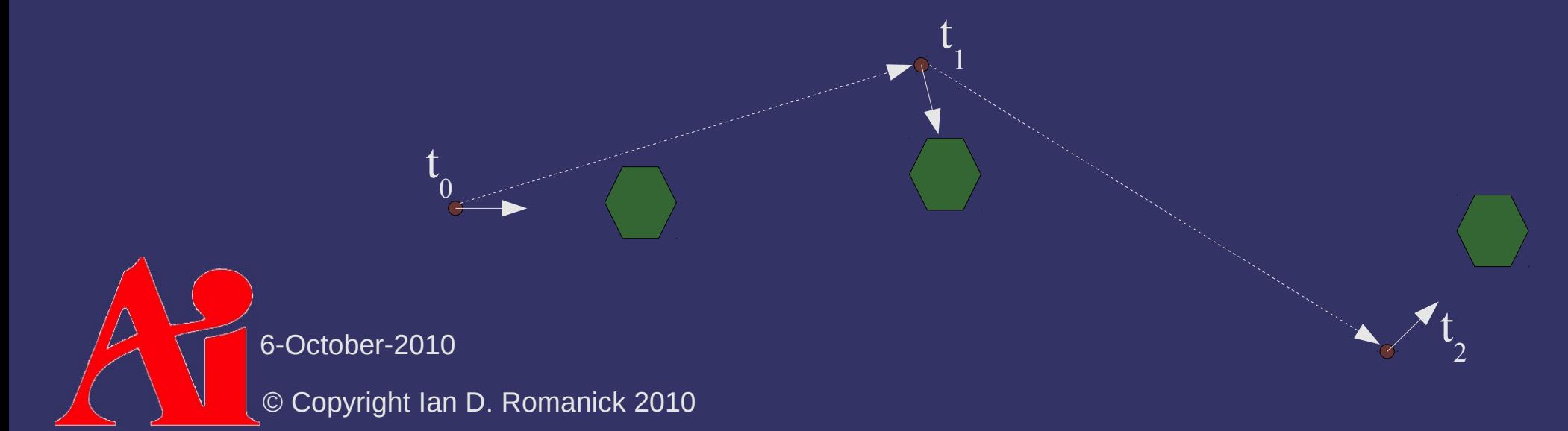

#### $\diamond$  What's wrong with C<sup>°</sup>?

- Jarring change in direction at control points
- Jarring change in speed at control points
	- Direction change or speed change = velocity change

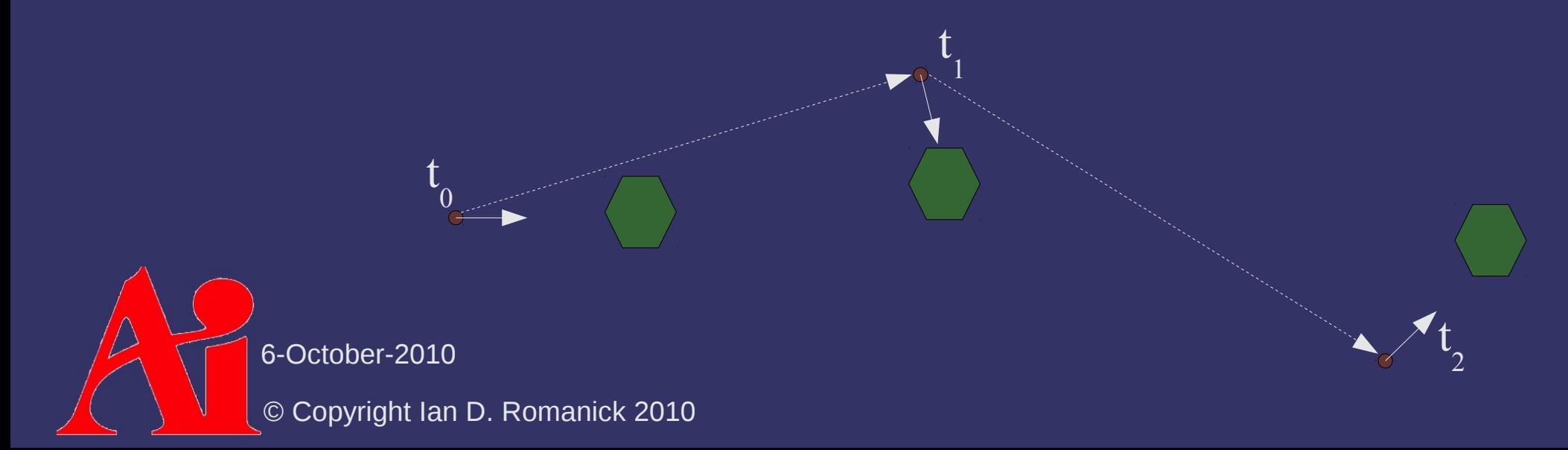

# *Continuity*

…

#### ⇨ What does it mean?

- $-$  "f is  $C^{0}$ "  $\rightarrow$  The function f is continuous
- $-$  "f is  $C^{1}$ "  $\rightarrow$  The function f' is continuous
- $-$  "f is  $C^{2n} \rightarrow$  The function f" is continuous
- "*f* is C " → All derivatives of *f* are continuous

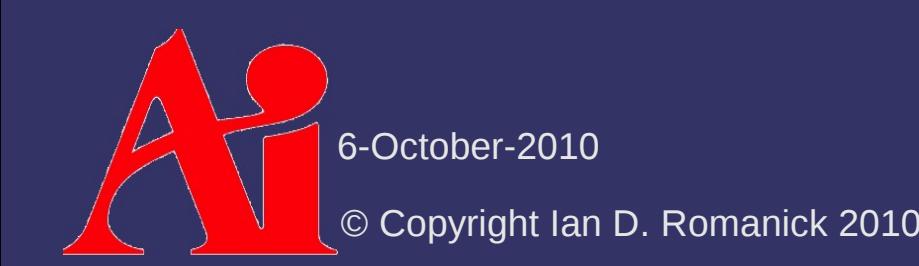

 $\triangle$  How can we fix this?

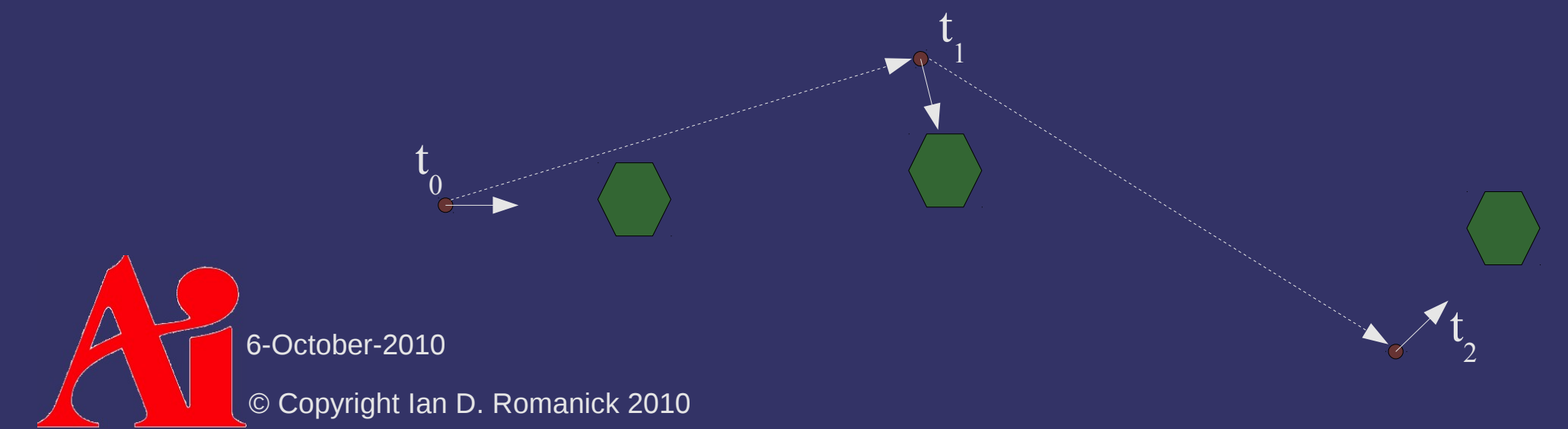

#### $\Leftrightarrow$  How can we fix this?

- Add one more control point for each segment

1

*p* 2

*q* 0

> *q* 2

*q* 1

- $-$  Each segment has p 0 , p 1 , and p 2
- Do more linear interpolation
	- $-d = \text{lerp}(p)$ 0 , *p* 1 , *t*)
	- $e = \text{lerp}(p)$ 1 , *p* 2 , *t*) *p*

*p*  $\overline{0}$ 

 $-$  p(*t*) = lerp(*d*, *e*, *t*)

© Copyright Ian D. Romanick 2010 6-October-2010

 $\phi$  p(0.3) = lerp(*p* 0 , *p* 1 , 0.3), lerp(*p*

6-October-2010

© Copyright Ian D. Romanick 2010

 $p(0.3) =$ 0 , *p* 1 , 0.3), lerp(*p* 1 , *p* 2  $, 0.3)$ 

6-October-2010

© Copyright Ian D. Romanick 2010

 $\phi$  p(0.3) = lerp(lerp(*p* 0 , *p* 1 , 0.3), lerp(*p* 1 , *p* 2 , 0.3), 0.3)

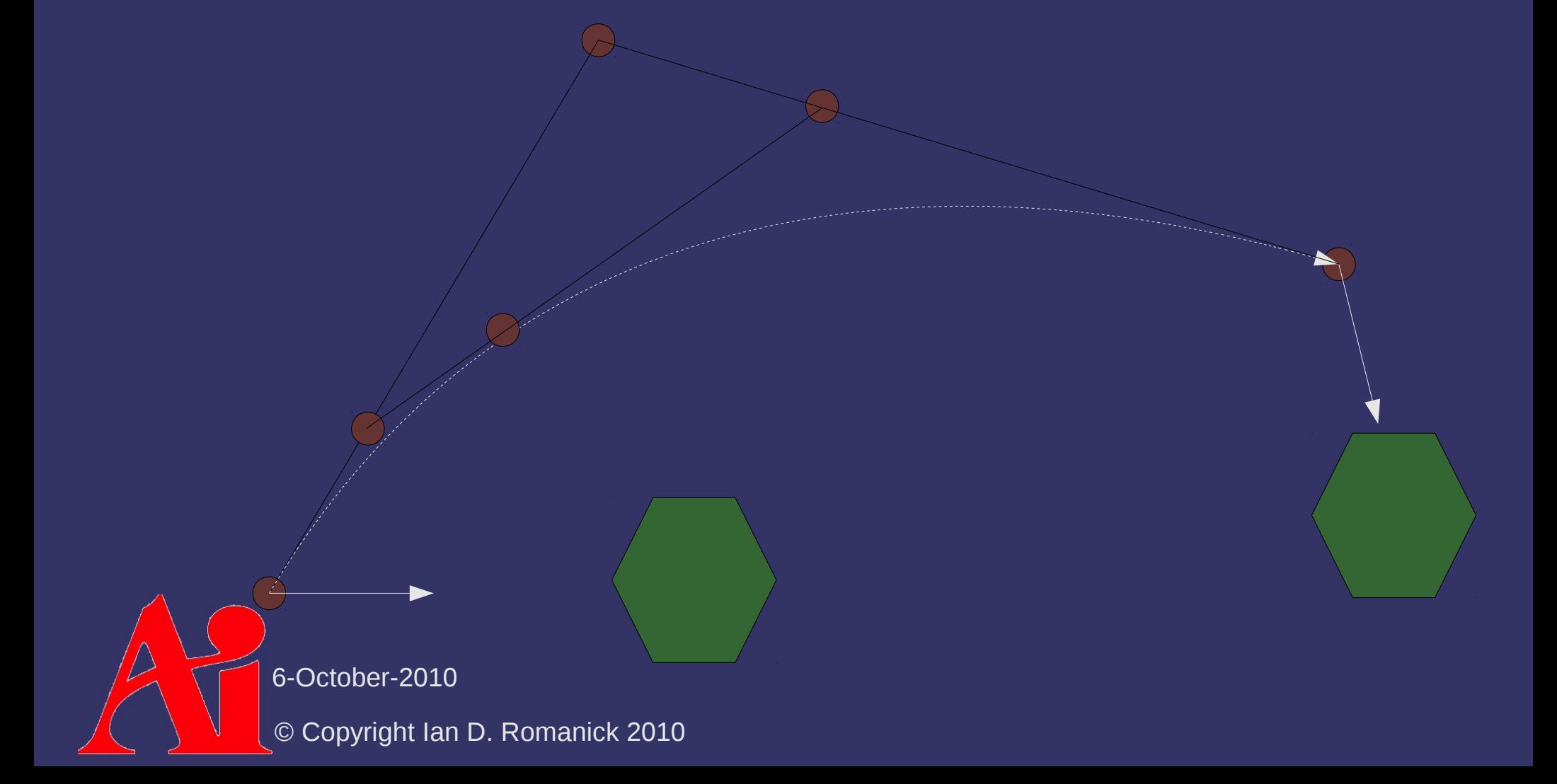

# ⇨ This works out to: **p**(*t*)=(1-*t*)<sup>2</sup>**p**<sub>0</sub>+2*t*(1-*t*)**p**<sub>1</sub>+*t*<sup>2</sup>**p**<sub>2</sub>

⇨ More formally:

$$
\mathbf{p}_i^k(t) = (1-t)\mathbf{p}_i^{k-1}(t) + t\mathbf{p}_{i+1}^{k-1}(t), \begin{cases} k & = 1..n \\ i & = 0..n-k \end{cases}
$$

- Curve with *x* control points is degree *x*-1
	- *n* is the degree of the polynomial that defines the curve
	- Our curve with 3 control points is degree 2
- The initial control points are **p** *i* 0 but are written **p** *i*

#### ⇨ Pronounced *beh-zee-eh*

6-October-2010

© Copyright Ian D. Romanick 2010

#### ⇨ This works out to: ⇨ More formally: **p**(*t*)=(1-*t*)<sup>2</sup>**p**<sub>0</sub>+2*t*(1-*t*)**p**<sub>1</sub>+*t*<sup>2</sup>**p**<sub>2</sub>  $\mathbf{p}_i^k(t) = (1-t)\mathbf{p}_i^{k-1}(t) + t\mathbf{p}_{i+1}^{k-1}(t), \left|\frac{K}{i}\right|$ k = 1..*n* i = 0..*n*−*k*

- Curve with *x* control points is degree *x*-1
	- *n* is the degree of the polynomial that defines the curve
	- Our curve with 3 control points is degree 2
- The initial control points are **p** *i* 0 but are written **p** *i*

© Copyright Ian D. Romanick 2010 6-October-2010

#### ⇨ Note:

- Curve lies within the convex hull of the control points
- Curve only passes through **p** 0 and **p** *n*

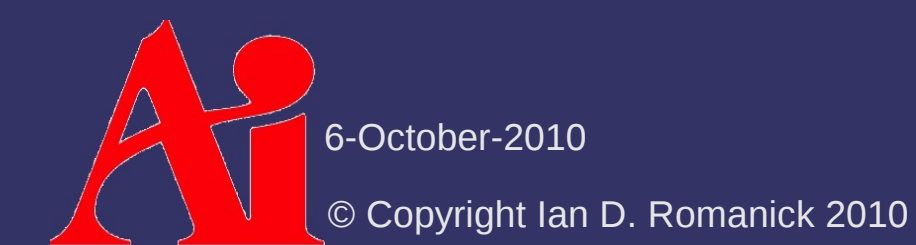

 $\Diamond$  Repeated interpolation is cumbersome

- Also inefficient for large *n*
- ⇨ Can we do better?

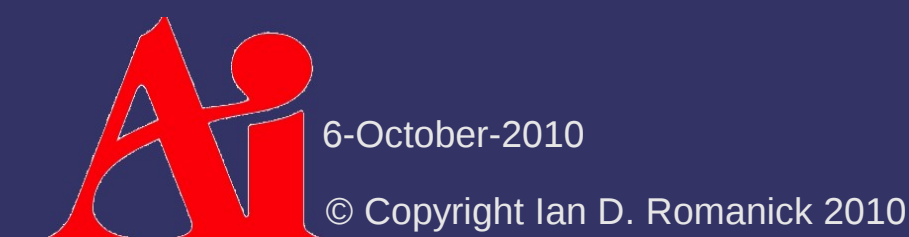

 $\Diamond$  Repeated interpolation is cumbersome

- Also inefficient for large *n*
- ⇨ Can we do better?
	- Yes!
	- We can use *algebra* instead of interpolation

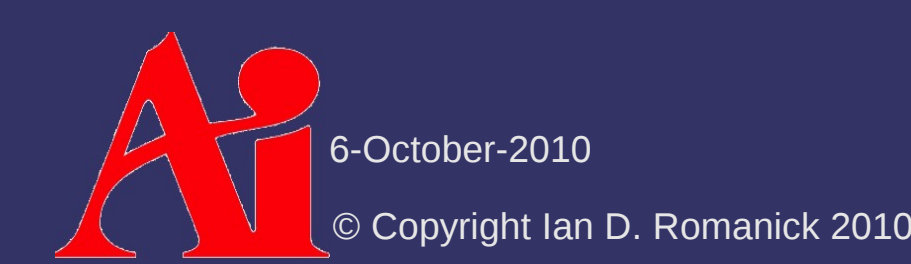

# *Bézier Basis Functions*

 $\Diamond$  Rewrite a weighted sum of control points:

$$
\mathbf{p}(t) = \sum_{i=0}^{n} B_i^n(t) \mathbf{p}_i
$$
  
\n
$$
B_i^n(t) = \binom{n}{i} t^i (1-t)^{n-i}
$$
  
\n
$$
= \frac{n!}{i!(n-i)!} t^i (1-t)^{n-i}
$$

- $-$  B *i n* is the *Bernstein polynomial* or *Bézier basis function*
- Note:

$$
t \in [0, 1] \to B_i^n(t) \in [0, 1]
$$
  

$$
\sum_{i=0}^n B_i^n(t) = 1
$$

6-October-2010

© Copyright Ian D. Romanick 2010

# *Bézier Basis Functions*

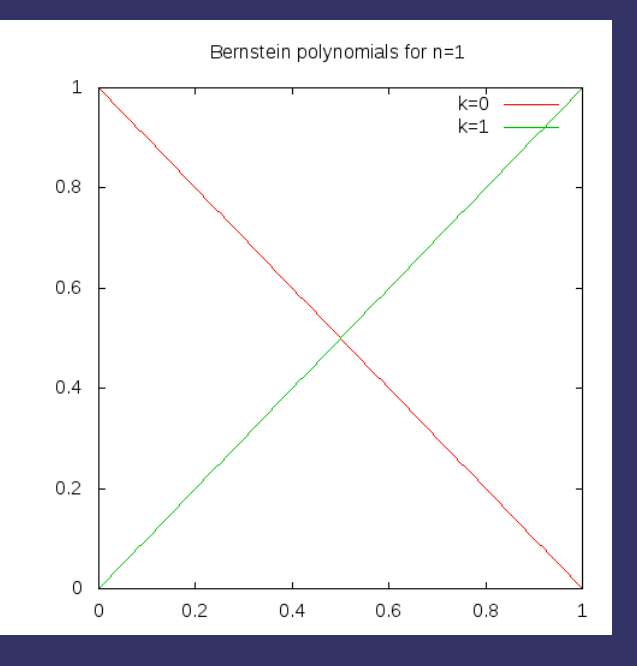

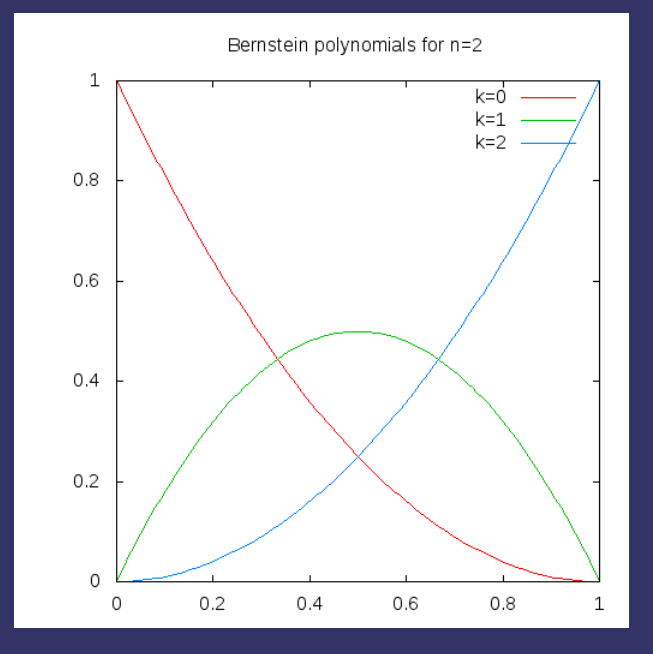

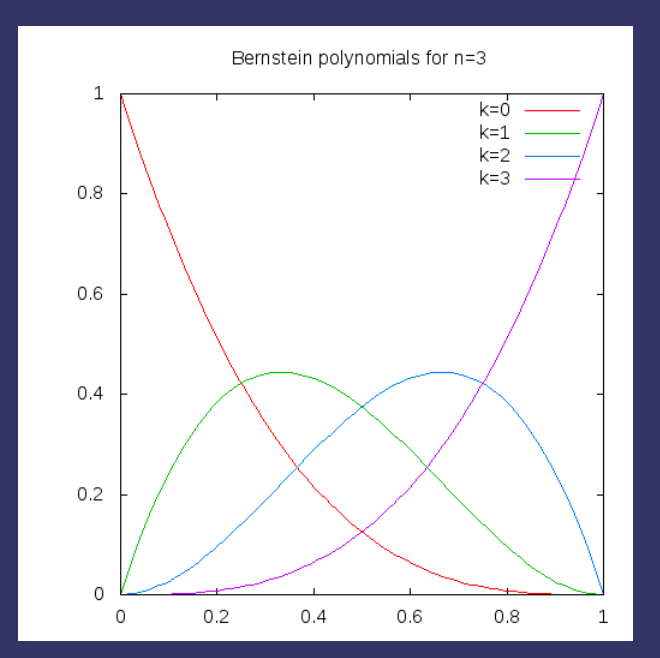

© Copyright Ian D. Romanick 2010 6-October-2010

⇨ Usually unnecessary to go higher than *n*=3

- Why?
	- What can a cubic polynomial do that a quadratic cannot?

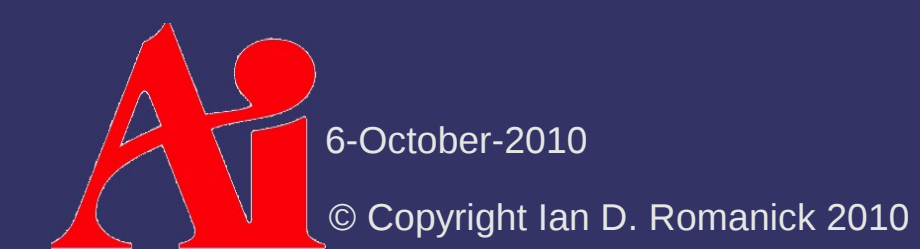

- ⇨ Usually unnecessary to go higher than *n*=3
	- Why?
		- What can a cubic polynomial do that a quadratic cannot?
	- Cubic polynomials are the lowest degree whose derivative can change direction
		- Multiple cubic Bézier curves can be combined to approximate most shapes
	- Evaluation cost increases as *n* increases

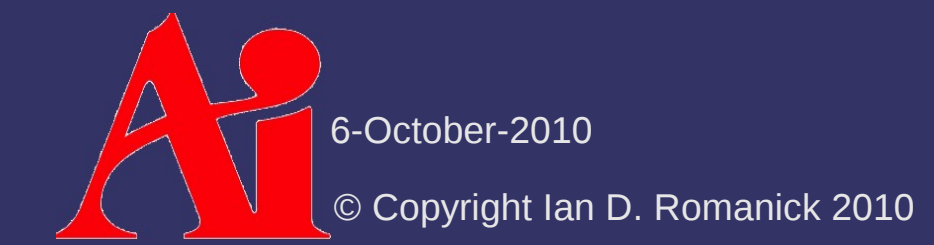

## *Piecewise Bézier Curves*

⇨ Curve only passes through **p** 0 and **p** *n*

- $-$  For camera control, we need to hit other definable points
- $\Diamond$  Define multiple curves
	- Control points **p** *i* , **q** *i* , **r** *i* , etc.
	- Set **p** *n* = **q** 0
		- This is called a *joint*

© Copyright Ian D. Romanick 2010 6-October
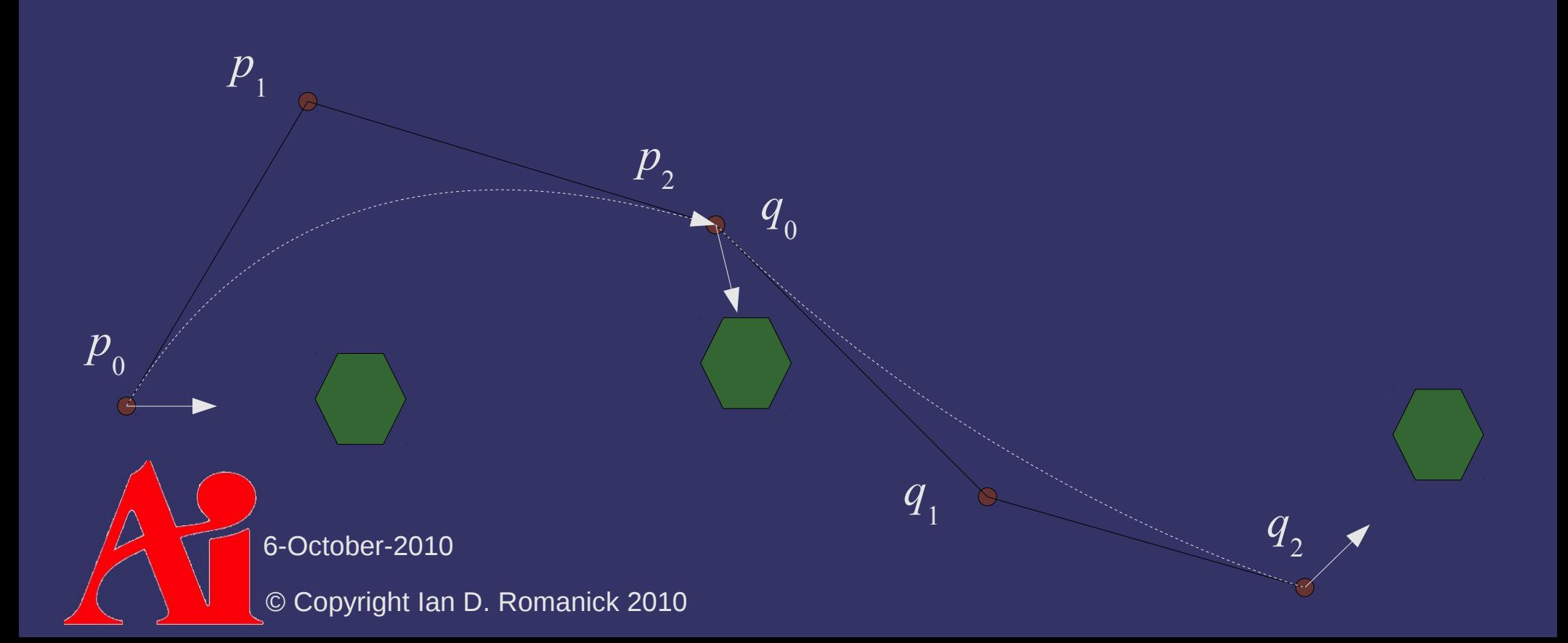

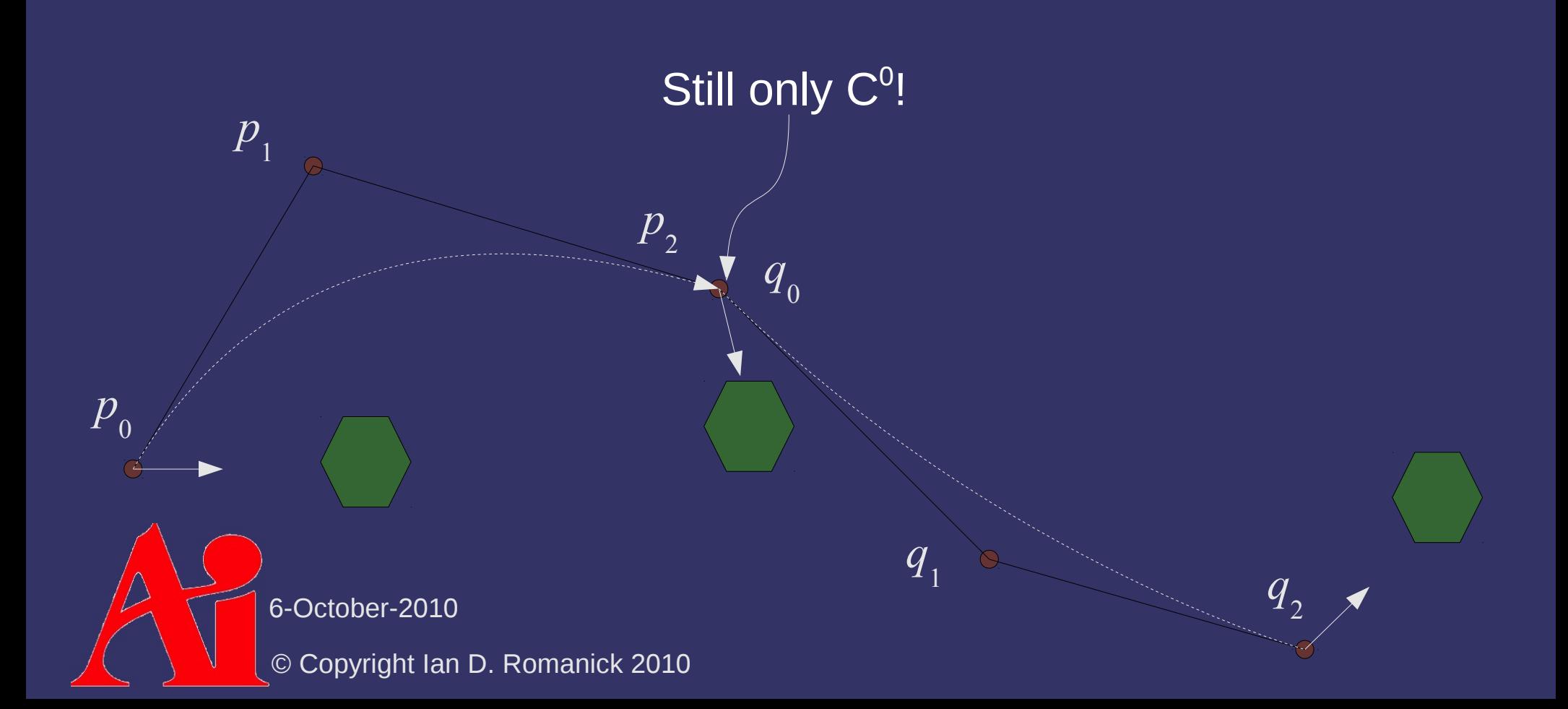

- $\Diamond$  The piecewise function must be differentiable at the joint to be  $C^1$
- ⇨ What are the derivatives of **p** and **q** at the joint?

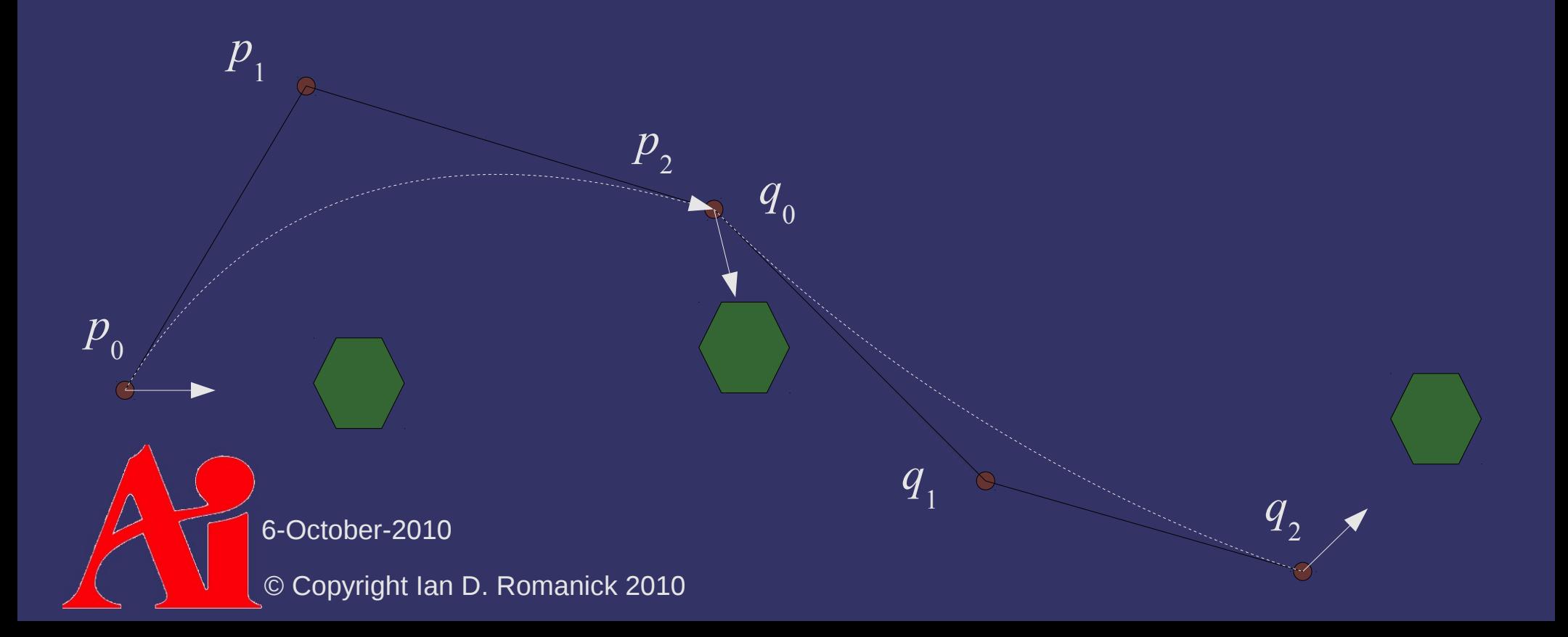

- $\Diamond$  The piecewise function must be differentiable at the joint to be  $C^1$
- ⇨ What are the derivatives of **p** and **q** at the joint?  $-$  **p'(1) = <b>q'(0)**

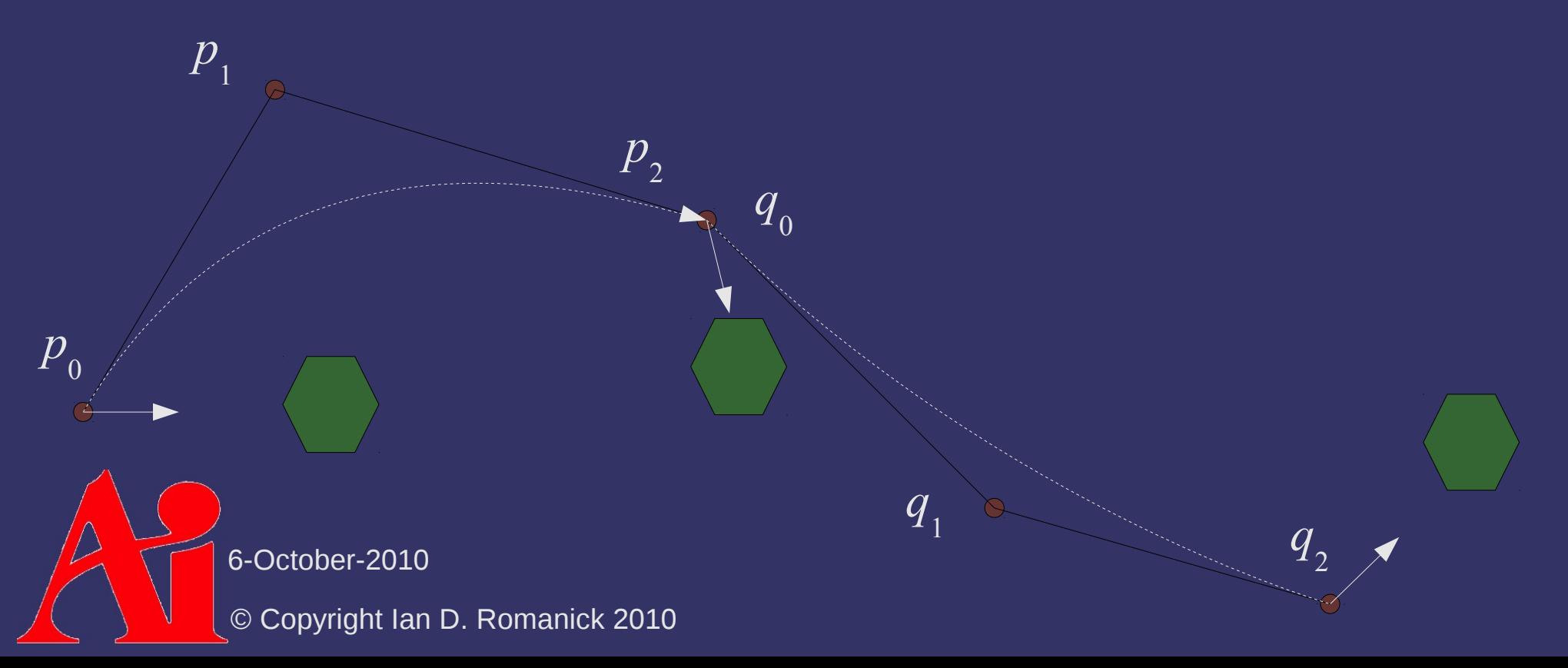

⇨ Generally, what is the value of the derivative of **f** at *x*?

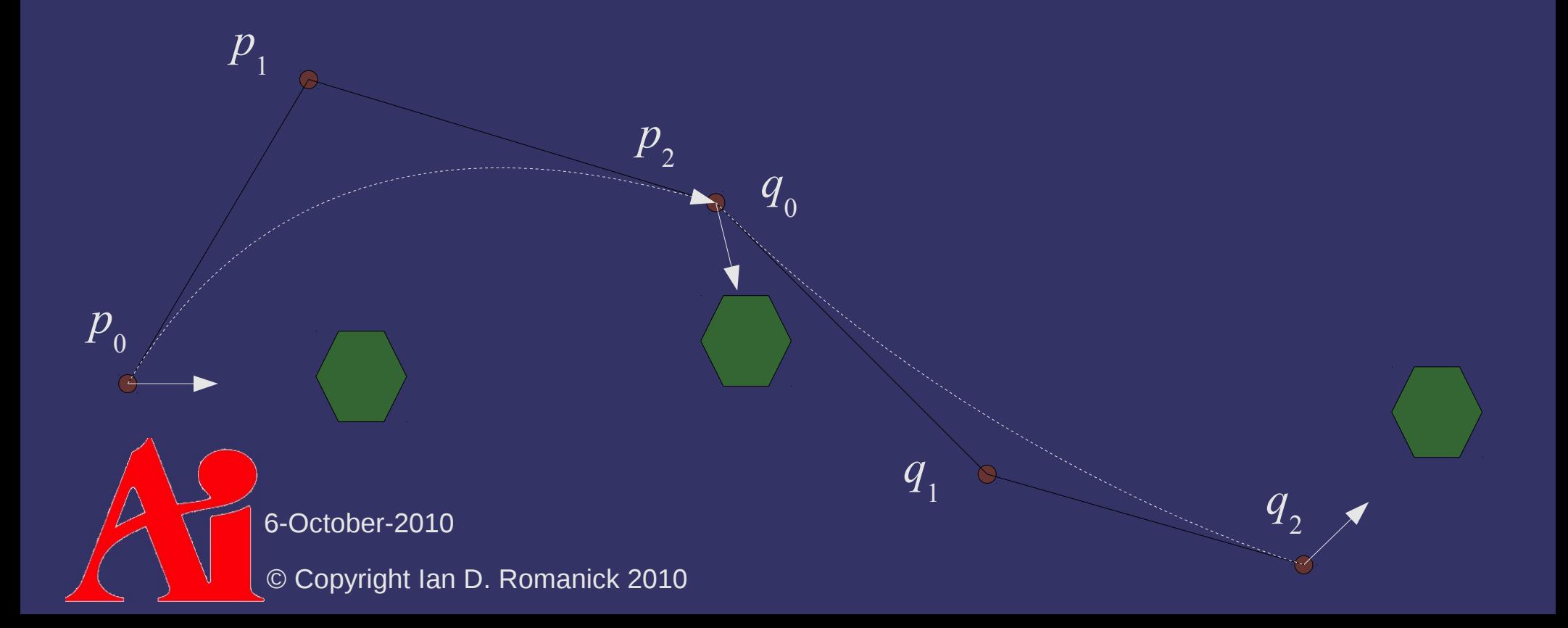

- ⇨ Generally, what is the value of the derivative of **f** at *x*?
	- The slope of a line *tangent* to **f** at *x*

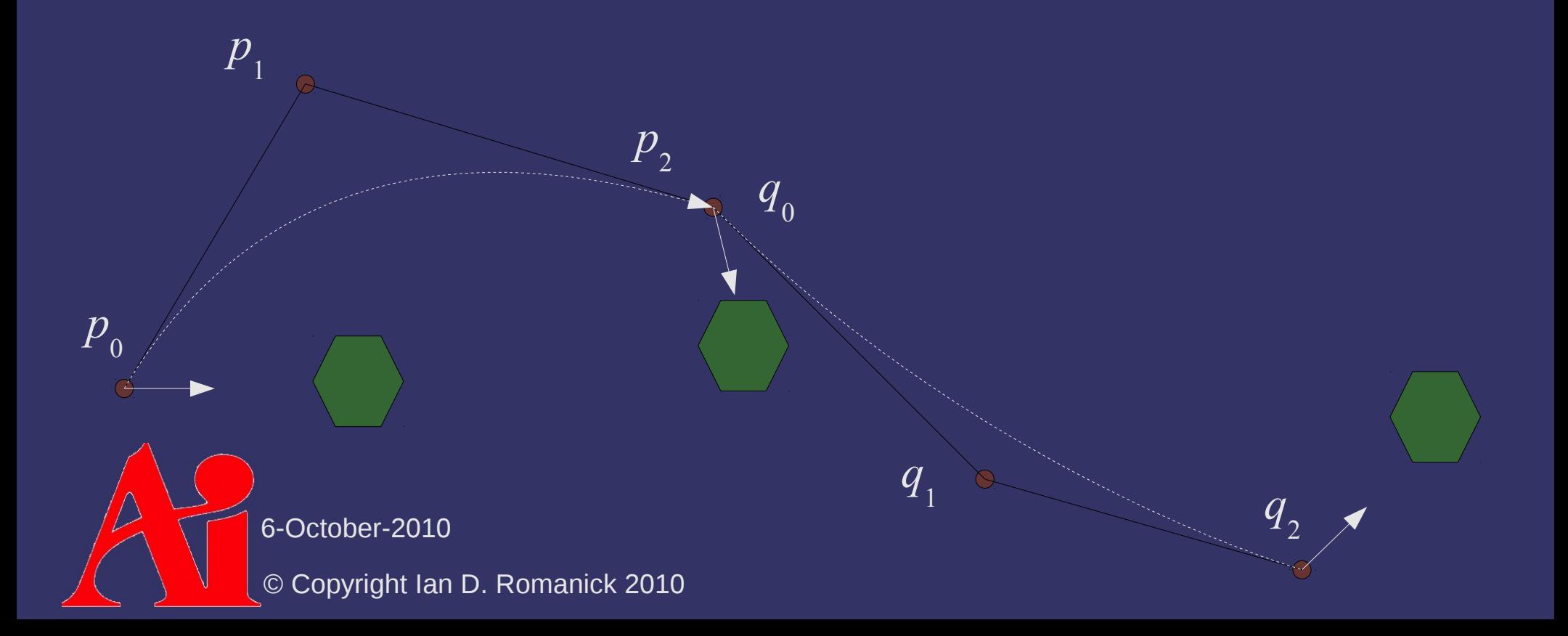

⇨ What line is tangent to **p** at *p* 2 ?

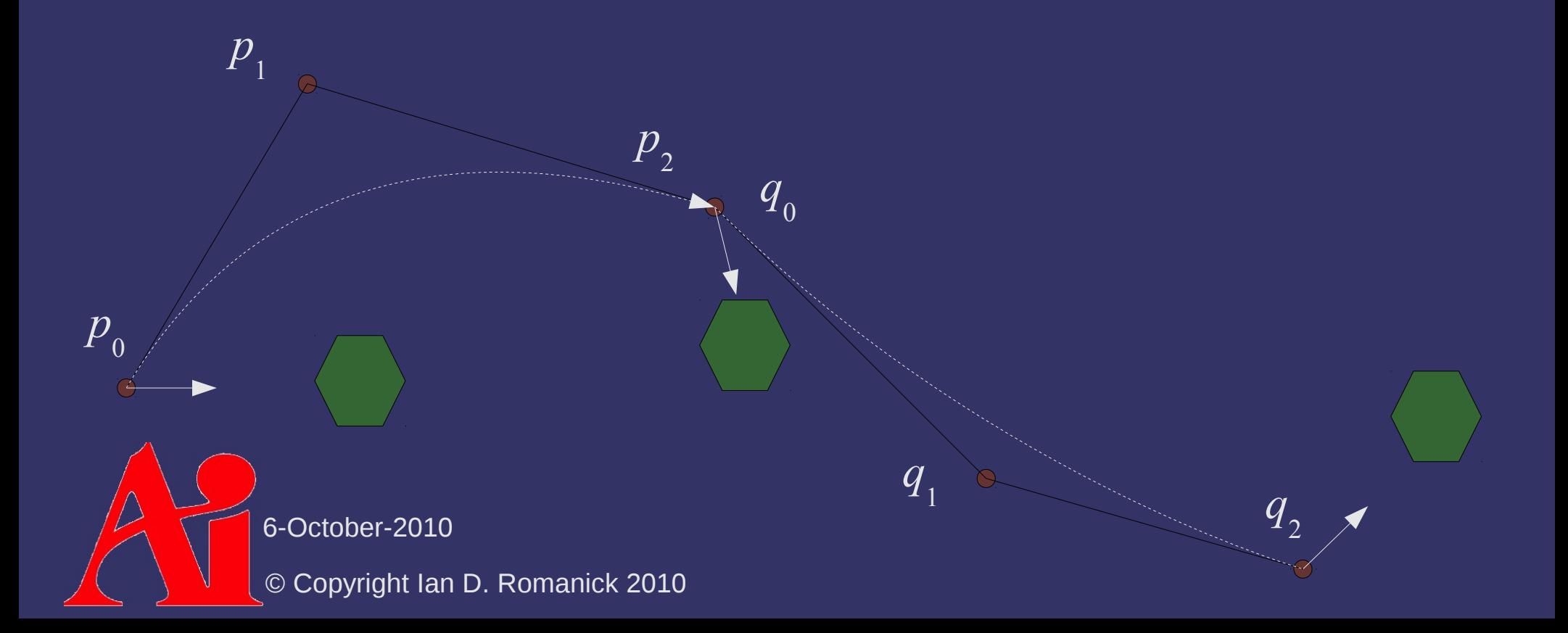

⇨ What line is tangent to **p** at *p* 2 ?

 $\overline{p_1 p_2}$ 

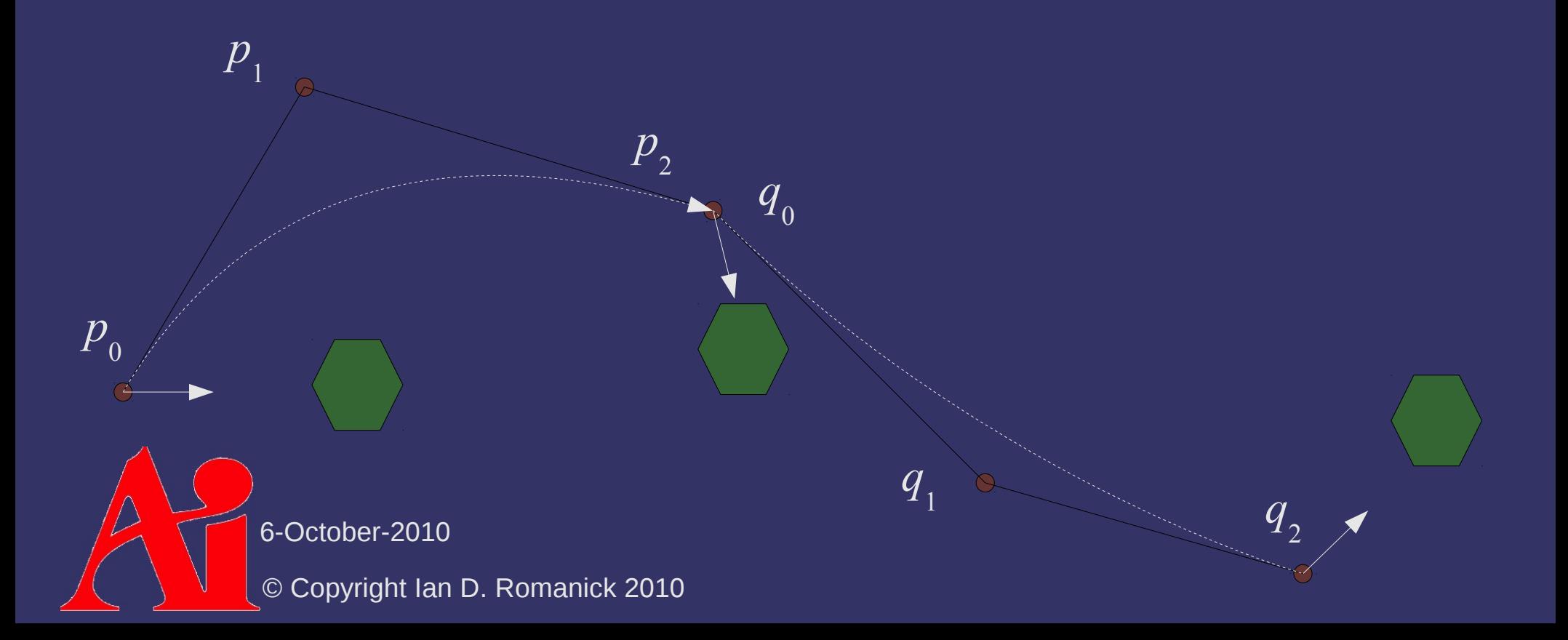

 $\triangle$  How can we achieve C<sup>1</sup>?

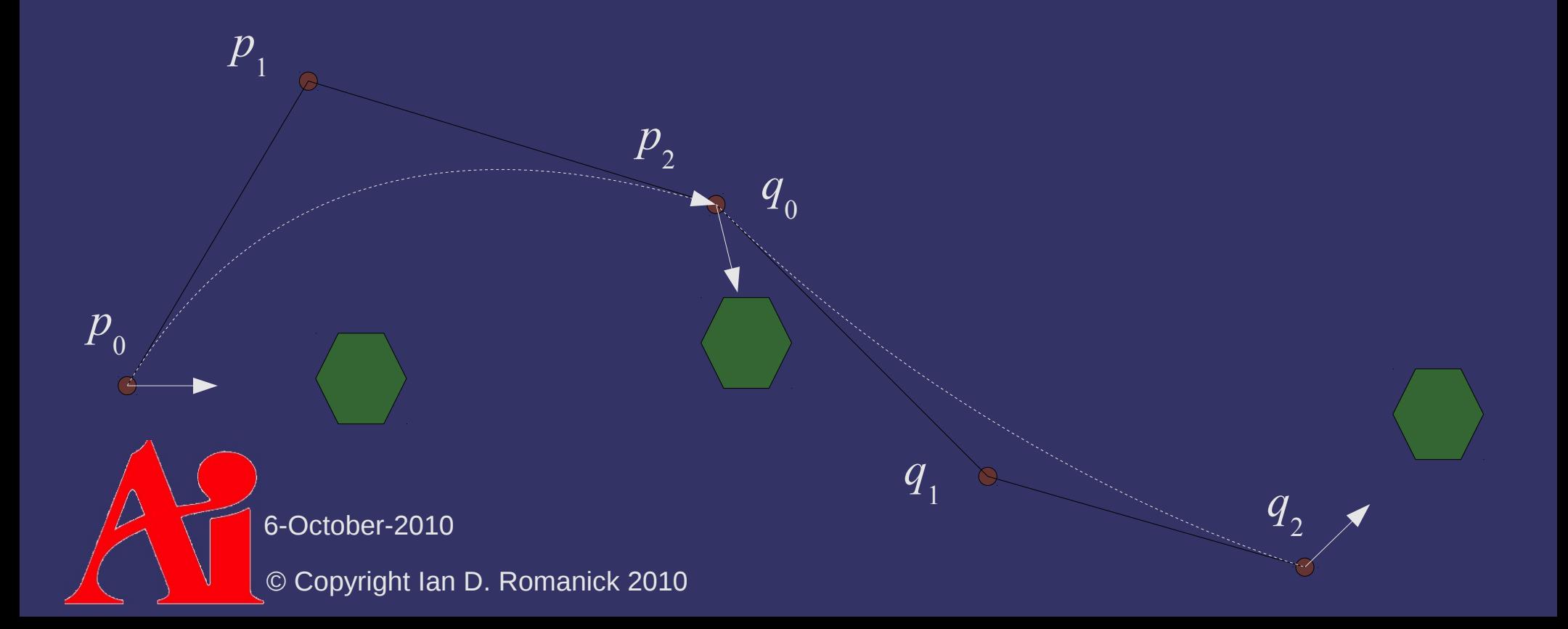

 $\triangle$  How can we achieve C<sup>1</sup>?

 Move *p* 1 and / or *q* 1 so that  $\overline{p_1p_2}$  and  $\overline{q_0q_1}$  are parallel

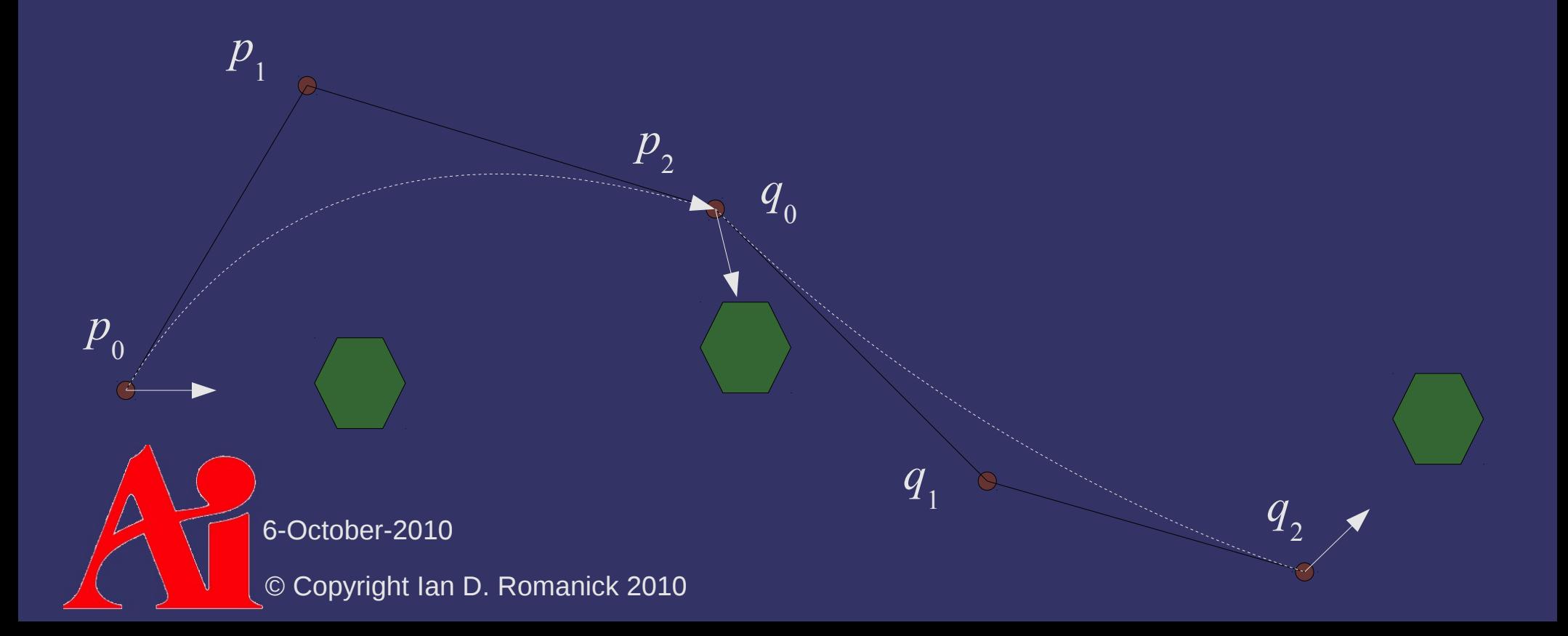

 $\triangle$  How can we achieve C<sup>1</sup>?

- Move *p* 1 and / or *q* 1 so that  $\overline{p_1p_2}$  and  $\overline{q_0q_1}$  are parallel
- This can dramatically change the curves

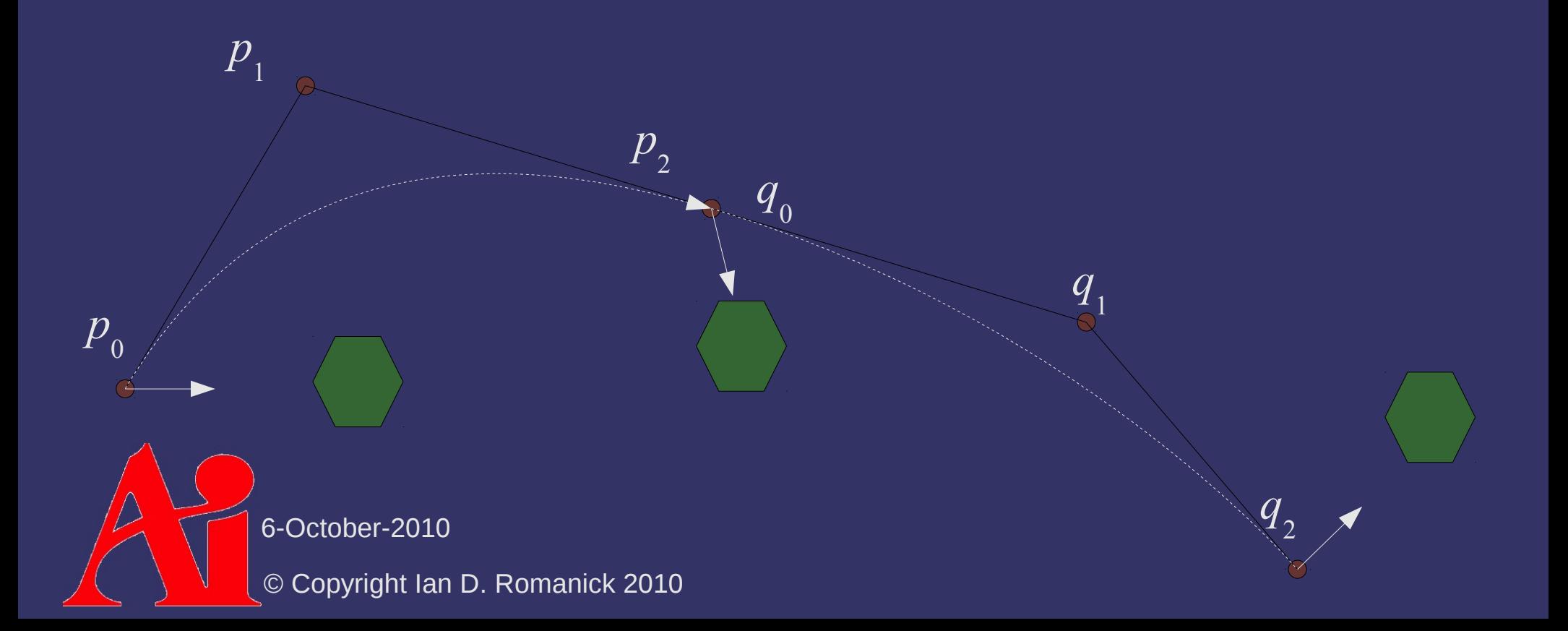

- ⇨ If |**m** 1 | ≠ |**m** 2 | there will be a speed change at the **joint** 
	- $-$  This is *not*  $C^1$ , but it's better than  $C^0$
	- Sometimes G<sup>1</sup> for *geometrical continuity*

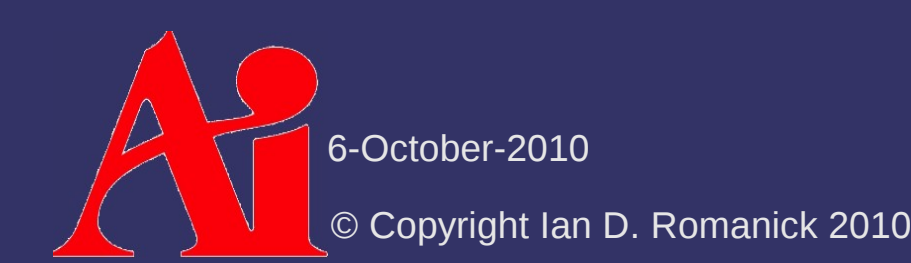

### *Derivative of a Bézier Curve*

 $\Diamond$  Derivative using the sum rule and regrouping: - Exercise for the reader to confirm: *d*  $\frac{d}{dt}$ **p**(*t*)=*n* $\sum_{i=0}^{n-1}$  $B_i^{n-1}(t)(\mathbf{p}_{i+1}-\mathbf{p}_i)$ *d*  $\frac{d}{dt}$ **p**(0) = **p**<sub>1</sub>−**p**<sub>0</sub> *d*

$$
\frac{d}{dt}\mathbf{p}(1) = \mathbf{p}_n - \mathbf{p}_{n-1}
$$

 $-$  Result is a Bézier curve of one lower degree

© Copyright Ian D. Romanick 2010 6-October-2010

## *Curved Surfaces*

 $\Diamond$  Start with the same interpolation games

- $-$  First extend from one parameter, *t*, to two parameters  $\langle u, v \rangle$
- Use four control points, **p**  $\omega$ , **p**  $\alpha$ , **p** 10 , **p** 11 , instead of two
- Interpolate between adjacent pairs:

$$
\mathbf{e} = (1-u)\mathbf{p}_{00} + v\mathbf{p}_{01}
$$

$$
f = (1 - u) p_{10} + v p_{11}
$$

$$
\mathbf{p}(u,v) = (1-v)\mathbf{e} + v\mathbf{f}
$$

- $= (1-u)(1-v)\mathbf{p}_{00} + u(1-v)\mathbf{p}_{01} + (1-u)v\mathbf{p}_{10} + uv\mathbf{p}_{11}$
- Also known as *bilinear interpolation*

© Copyright Ian D. Romanick 2010 6-October

## *Curved Surfaces*

⇨ Extend to a curved surface in the same way as extending a line to a curve:

- Add control points
	- For an *n*×*m* degree patch, there are (*n*+1)(*m*+1) control points
	- Usually *n*=*m*
- Recursively interpolate between the control points
	- Or use Bernstein form

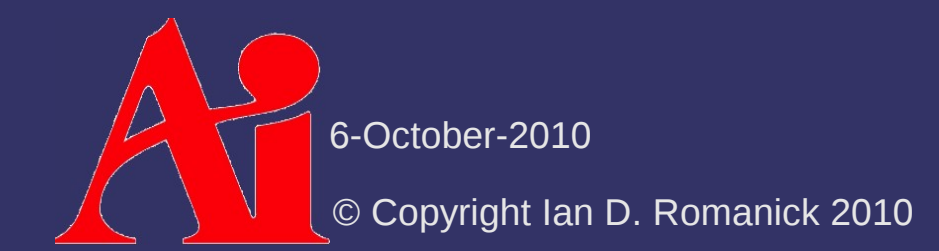

### *Bézier Patches*

#### ⇨ Bernstein form:

$$
\mathbf{p}(u, v) = \sum_{i=0}^{m} B_i^{m}(u) \sum_{j=0}^{n} B_j^{n}(v) \mathbf{p}_{i,j}
$$

- As with Bézier curves:
	- Surface lies within convex hull of control points
	- And:

$$
(u, v) \in [0, 1] \times [0, 1] \to B_i^m(u) B_j^n(v) \in [0, 1]
$$
  

$$
\sum_{i=0}^m \sum_{j=0}^n B_i^m(u) B_j^n(v) = 1
$$

- Second summation is just a Bézier curve!

© Copyright Ian D. Romanick 2010 6-October-2010

### *Bézier Patches*

#### ⇨ Bernstein form:

$$
\mathbf{p}(u, v) = \sum_{i=0}^{m} B_i^m(u) \sum_{j=0}^{n} B_j^n(v) \mathbf{p}_{i,j}
$$

- As with Bézier curves:
	- Surface lies within convex hull of control points
	- And:

 $(u, v) \in [0, 1] \times [0, 1] \rightarrow B_i^m(u) B_j^n(v) \in [0, 1]$  $\sum_{i=0}^{m} \sum_{j=0}^{n}$  $B_i^m(u) B_j^n(v) = 1$ 

Second summation is just a Bézier curve!

© Copyright Ian D. Romanick 2010 6-October-2010

### *Derivative of a Bézier Patch*

⇨ Similar to Bézier curves:  $\partial$ **p** $(u, v)$ ∂*u*  $=$  *m* $\sum_{j=0}^{n} \sum_{i=0}^{m-1}$  $B_i^{m-1}(u) B_j^n(v) [\mathbf{p}_{i+1,j} - \mathbf{p}_{i,j}]$  $\partial$ **p** $(u, v)$ ∂ *v*  $=$  *n*  $\sum_{i=0}^{m} \sum_{j=0}^{n-1}$  $B_i^m(u) B_j^{n-1}(v) [ \mathbf{p}_{i,j+1} - \mathbf{p}_{i,j} ]$ 

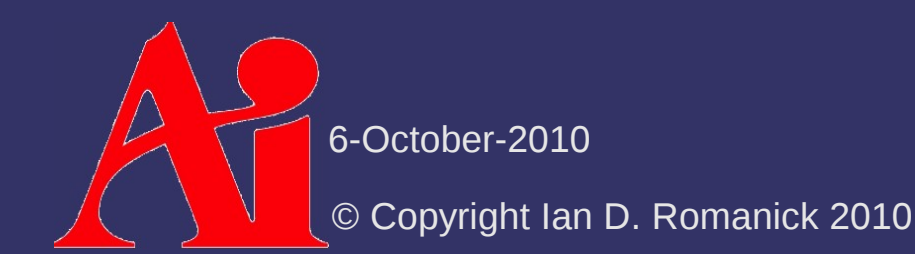

### *Normals of a Bézier Patch*

 $\triangleright$  How do we calculate the normal?

 What we *really* want is the normal of the plane tangent to the surface

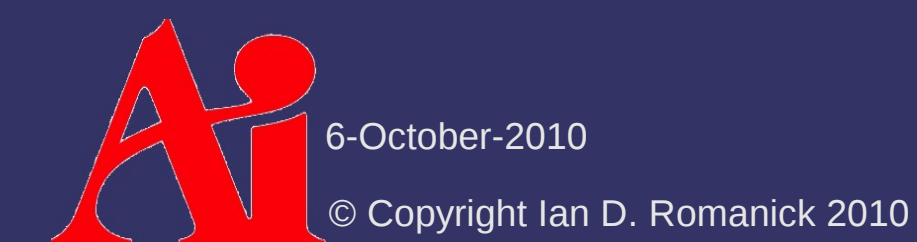

### *Normals of a Bézier Patch*

 $\triangleright$  How do we calculate the normal?

- What we *really* want is the normal of the plane tangent to the surface
- The partial derivatives give two vectors that lie in that plane... just take the cross product!

$$
\mathbf{n}(u,v) = \frac{\partial \mathbf{p}(u,v)}{\partial u} \times \frac{\partial \mathbf{p}(u,v)}{\partial v}
$$

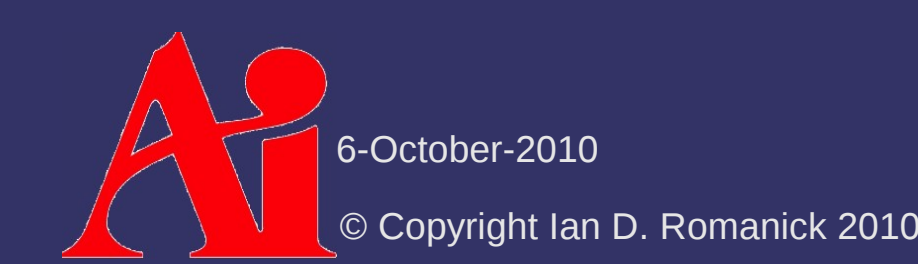

# *Phong Shading Recap*

⇨ Phong shading... aka per-fragment lighting

- Calculate lighting parameters per-vertex
- Interpolate calculated values
- Calculate lighting per-fragment based on interpolated parameter values

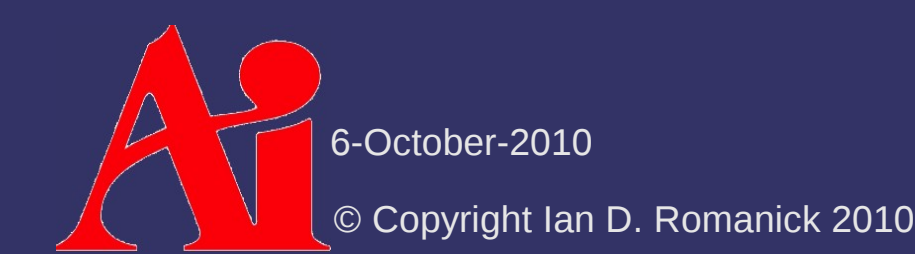

# *Phong Shading Recap*

```
attribute vec3 normal;
uniform mat3 normal xform;
uniform mat4 vertex_xform;
uniform mat4 mvp;
varying vec3 normal es;
varying vec3 pos es;
void main(void)
\{    gl_Position = mvp * gl_Vertex;
    normal es = normal xform * normal;
    pos es = vertex xform * gl Vertex;
}
```
© Copyright Ian D. Romanick 2010 6-October-2010

# *Phong Shading Recap*

```
uniform vec3 light pos es;
uniform vec4 diff color;
varying vec3 normal es;
varying vec3 pos es;
const vec3 eye es = vec3(0);
void main(void)
\left\{ \right.vec3 l = normalize(light pos es – pos es);
    vec3 v = normalize(eye es - pos es);
    vec3 h = normalize(1 + v);
    float n dot l = dot(normal es, 1);vec4 diff = diff color * n dot l;
    float spec = pow(dot(n, h), 16.0);
    gl FragColor = step(0.0, n dot 1) *vec4(diff.xyz + vec3(spec), 1.0);
}
```
6-October-2010

© Copyright Ian D. Romanick 2010

 $\Diamond$  From the point of view of the surface, what is the normal vector?

We'll call this *surface-space*

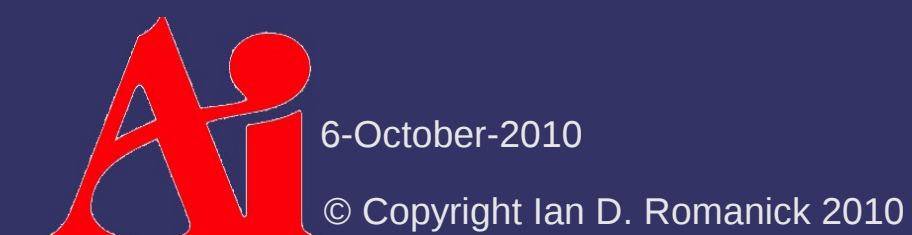

 $\triangleright$  From the point of view of the surface, what is the normal vector?

We'll call this *surface-space*

 Assuming the surface is flat, **n**  $\operatorname{snf}$  $= (0, 0, 1)$ 

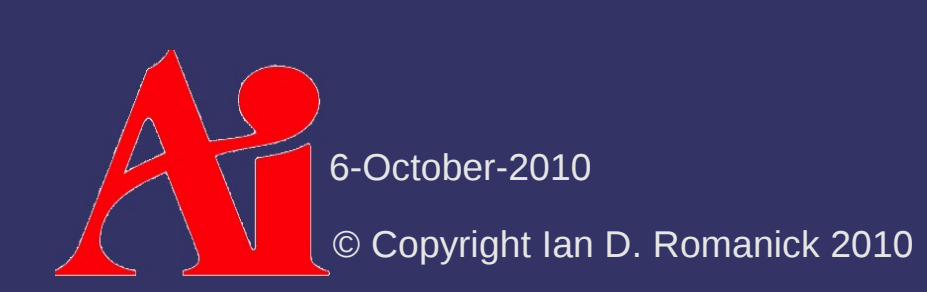

- ⇨ If we know **n** world , can we create transformation that will generate **n**  $\operatorname{\textsf{aff}}$ ?
	- Not uniquely
		- An orthonormal basis requires three orthogonal, normalized vectors, but we only have one
			- If we have two we can generate the third
		- This is the same reason we need the "up" vector to create the camera look-at transform
	- $-$  If only we had another vector in plane...

© Copyright Ian D. Romanick 2010 6-October-2010

⇨ Create a new vector, and call it the *tangent*

- $-$  Either partial derivative of a Bézier patch can be used for **t surf**
	- Usually ∂**p**/∂*u* is used
- Knowing **n**  $\operatorname{snf}$  and **t**  $\mathbf{g}$  is enough to create an orthonormal basis
- This basis can transform *any* vector to surface-space from object-space
	- **n** obj is an obvious choice
	- For lighting, **v** and **l** need to be in the same space as **n**

© Copyright Ian D. Romanick 2010 6-October-2010 Because the tangent vector is used, surfacespace is sometimes called *tangent-space*

```
© Copyright Ian D. Romanick 2010
         6-October-2010
varying vec3 light_ss;
varying vec3 eye_ss;
attribute vec3 tangent;
attribute vec3 normal;
void main(void)
\left\{ \right.gl Position = mvp * gl Vertex;
    vec3 tangent es = normal xform * tangent;
    vec3 normal es = normal xform * normal;
    vec3 bitangent es = cross(normal es, tangent es);
    mat3 tbn = mat3(tangent es, bitangent es, normal es);
    vec3 pos es = vec3(vertex xform * ql Vertex);
    vec3 light es = light pos es - pos es;
    light ss = normalize(light es * tbn);eye ss = -normalize(pos es * tbn);}
```

```
© Copyright Ian D. Romanick 2010
         6-October-2010
varying vec3 light_ss;
varying vec3 eye ss;
attribute vec3 tangent;
attribute vec3 normal;
void main(void)
{
    gl Position = mvp * gl Vertex;
    vec3 tangent es = normal xform * tangent;
    vec3 normal es = normal xform * normal;
    vec3 bitangent es = cross(normal es, tangent es);
    mat3 tbn = mat3(tangent es, bitangent es, normal es);
    vec3 pos es = vec3(vertex xform * ql Vertex);
    vec3 light es = light pos es - pos es;
    light ss = normalize(light es * tbn);eye ss = -normalize(pos ss * tbn);
}
                                         This actually calculates M
                                                                     s
                                                                     T
```
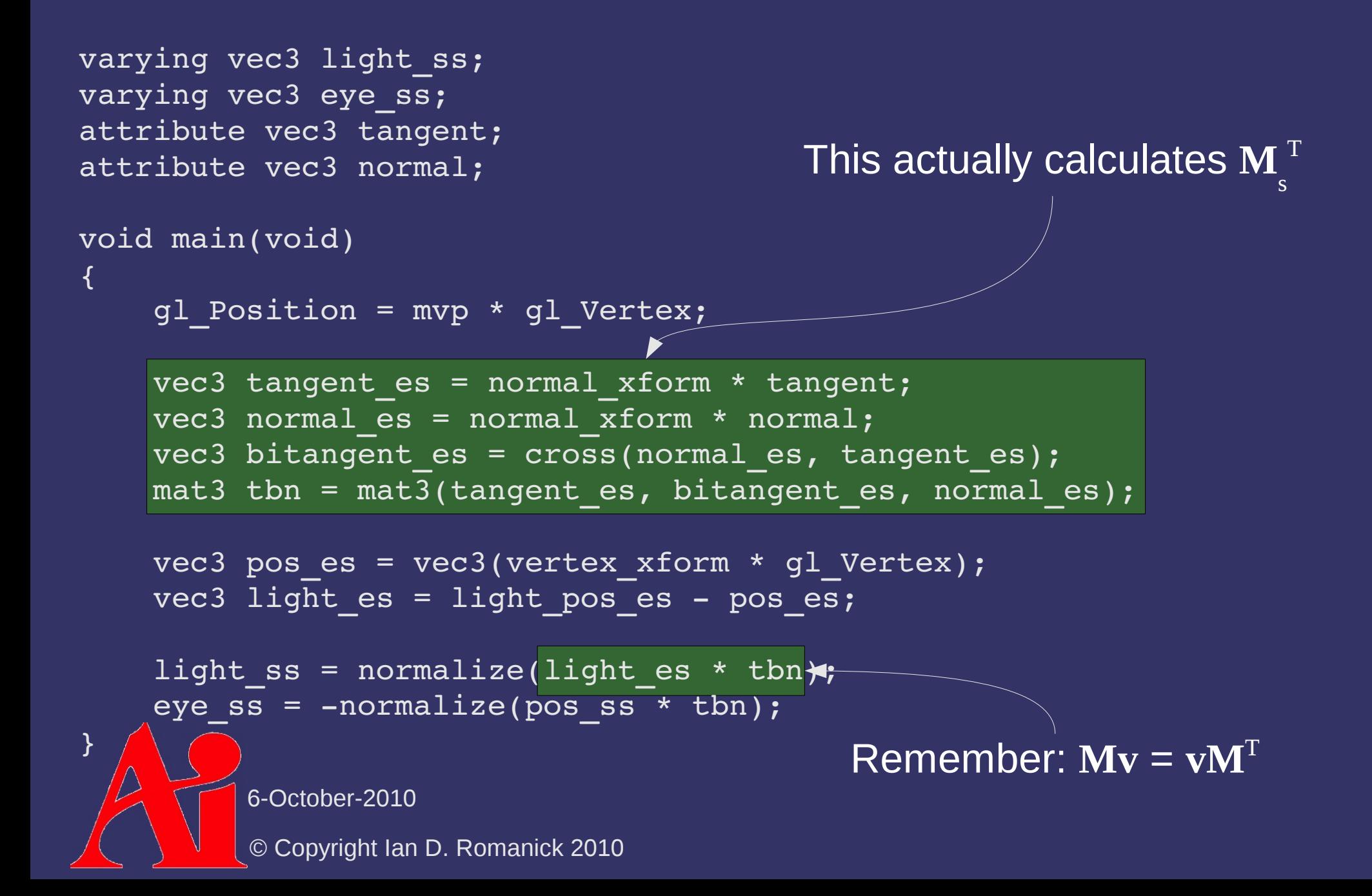

```
varying vec3 light ss;
varying vec3 eye ss;
uniform vec4 diff color;
void main(void)
\{vec3 l = normalize(light ss);vec3 v = normalize(eye ss);
    vec3 h = normalize(1 + v);
    float n dot l = l.z;vec4 diff = diff color * n dot 1;
    float spec = pow(h.z, 16.0);
    gl FragColor = step(0.0, n dot 1) *vec4(diff.xyz + vec3(spec), 1.0);}
```
© Copyright Ian D. Romanick 2010 6-October-2010

```
varying vec3 light ss;
varying vec3 eye ss;
uniform vec4 diff color;
void main(void)
\{vec3 l = normalize(light ss);vec3 v = normalize(eye ss);
    vec3 h = normalize(1 + v);
    float n dot l = l.z;vec4 diff = diff color * n dot 1;
    float spec = pow(h.z, 16.0);gl FragColor = step(0.0, n dot 1) *vec4(diff.xyz + vec3(spec), 1.0);Remember: n is (0, 0, 1)!
```
6-October-2010

}

© Copyright Ian D. Romanick 2010

#### ⇨ What is **b**?

- $-$  In the calculation: **b** = **n**  $\times$  **t**
- Correctly, this is the *bi-tangent*
	- Many places incorrectly call it the bi-normal
	- Either way, we'll just call it **b**
- Generally easier and more efficient to compute this in a shader than supply it as an input
	- We *cannot* just use ∂**p**/∂*v* from from our surface evaluation because the two partial derivatives may not be orthogonal to each other!

© Copyright Ian D. Romanick 2010 6-October-2010

⇨ What does this math headache gain us?

- Just a trivial fragment shader optimization so far
	- Seems hardly worth it
- What else?

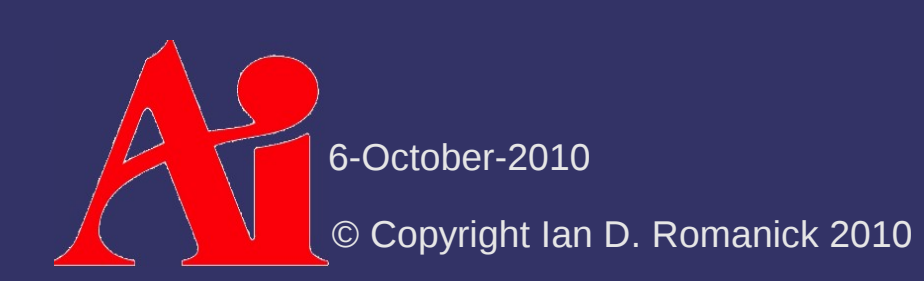

# *Bump Mapping*

- $\Diamond$  What if the surface isn't really flat or smoothly curved?
	- Just like few real surfaces have truly uniform color, few real surfaces have uniform normals
	- Use the same solution!
		- Store colors in an image  $\rightarrow$  store normals in an image

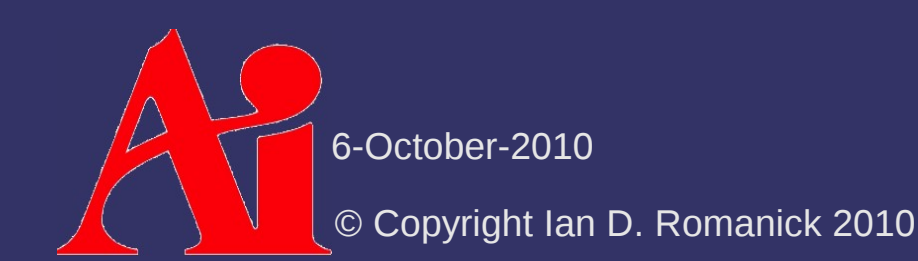

## *Normal Map Storage*

- ⇨ Store the X, Y, and Z values of the surfacespace normals in the R, G, and B components
	- Since Z tends to be close to 1.0, these images tend to look very blue

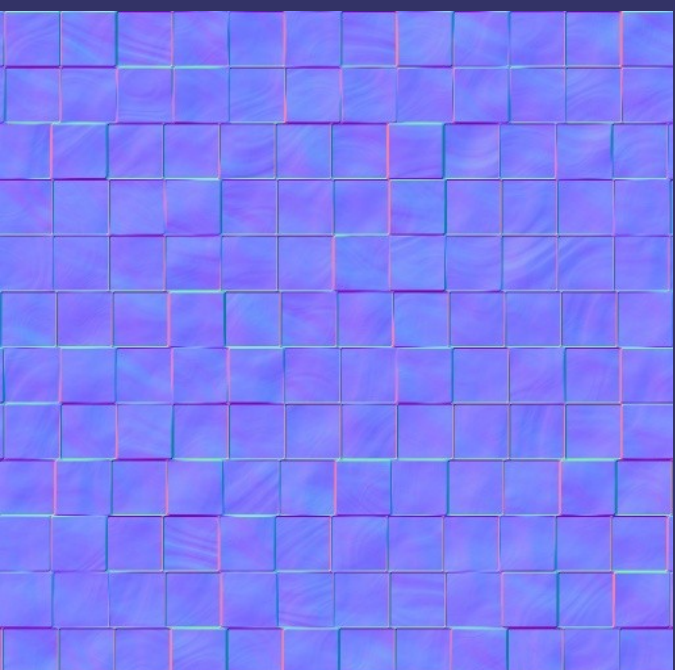

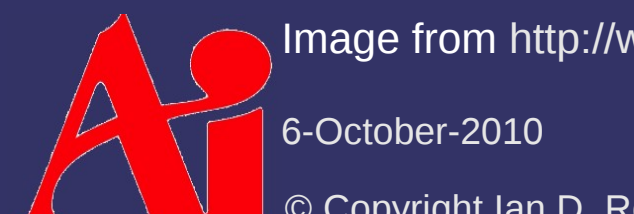

Image from <http://www.filterforge.com/filters/243-normal.html>

© Copyright Ian D. Romanick 2010
$\Diamond$  What is the range of colors in a texture?

© Copyright Ian D. Romanick 2010 6-October-2010

- $\Diamond$  What is the range of colors in a texture?
	- $-$  [0.0, 1.0]
	- $\sim$  We have to convert these to the  $[-1, 1]$  range desired for normal directions
		- Just convert X and Y... Z must be  $> 0$ , so just leave it

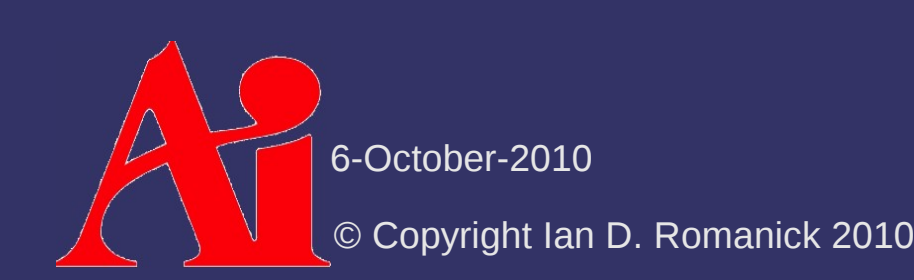

#### ⇨ We don't even need Z

- $-$  Z must always be  $> 0.0$
- Derive it from  $X$  and  $Y$ :

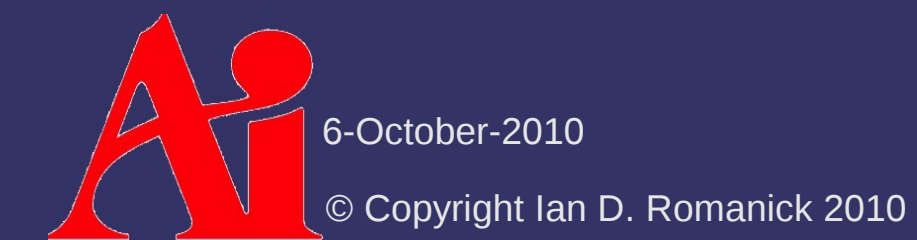

⇨ We don't even need Z

- $-$  Z must always be  $> 0.0$
- Derive it from  $X$  and  $Y$ :

$$
\sqrt{x^2 + y^2 + z^2} = 1.0
$$
  
x<sup>2</sup> + y<sup>2</sup> + z<sup>2</sup> = 1.0  
z<sup>2</sup> = 1.0 - x<sup>2</sup> - y<sup>2</sup>  
z =  $\sqrt{1.0 - x^2 - y^2}$ 

© Copyright Ian D. Romanick 2010 6-October-2010

- $\Diamond$  2-component textures can be achieved in a couple ways:
	- Use GL LUMINANCE ALPHA
		- Some hardware doesn't really support this, so it will silently convert it to RGBA...making it bigger
	- Use GL RG
		- Requires GL ARB texture rg or OpenGL 3.0
	- Use GL\_COMPRESSED\_RED\_GREEN\_RGTC2\_EXT
		- Requires GL\_ARB\_texture\_compression\_rgtc, GL EXT texture compression rgtc, or OpenGL 3.0
			- May add undesired compression artifacts

6-October-2010

© Copyright Ian D. Romanick 2010

#### *References*

Lengyel, Eric. "Computing Tangent Space Basis Vectors for an Arbitrary Mesh". Terathon Software 3D Graphics Library, 2001. <http://www.terathon.com/code/tangent.html>

Normal map photography tutorial:

<http://www.zarria.net/nrmphoto/nrmphoto.html>

#### OpenGL extension specs:

[http://www.opengl.org/registry/specs/ARB/texture\\_rg.txt](http://www.opengl.org/registry/specs/ARB/texture_rg.txt) [http://www.opengl.org/registry/specs/ARB/texture\\_compression\\_rgtc.txt](http://www.opengl.org/registry/specs/ARB/texture_compression_rgtc.txt)

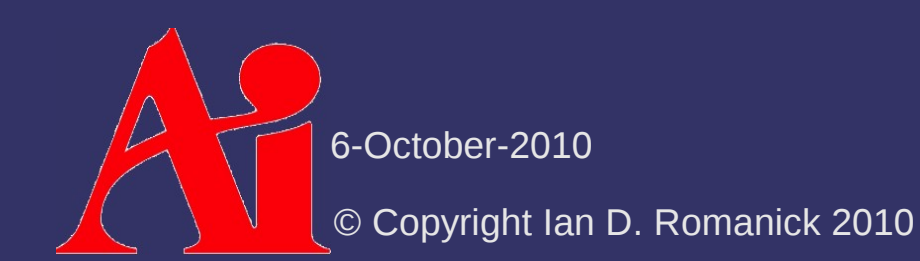

#### *Next week...*

- ⇨ Render-to-texture
- $\Diamond$  Environment mapping
	- $-$  Rendering to env maps
- $\Diamond$  Improving the reflection model
	- Using env maps as better lights
	- Fresnel reflection
- ⇨ Read:

Michael Toksvig. "Mipmapping Normal Maps." http://developer.nvidia.com/object/mipmapping normal maps.html

Real-Time Rendering  $3<sup>rd</sup>$  Edition, chapter 13.1 and 13.2.

6-October-2010

© Copyright Ian D. Romanick 2010

# *Legal Statement*

This work represents the view of the authors and does not necessarily represent the view of Intel or the Art Institute of Portland.

OpenGL is a trademark of Silicon Graphics, Inc. in the United States, other countries, or both.

Khronos and OpenGL ES are trademarks of the Khronos Group.

Other company, product, and service names may be trademarks or service marks of others.

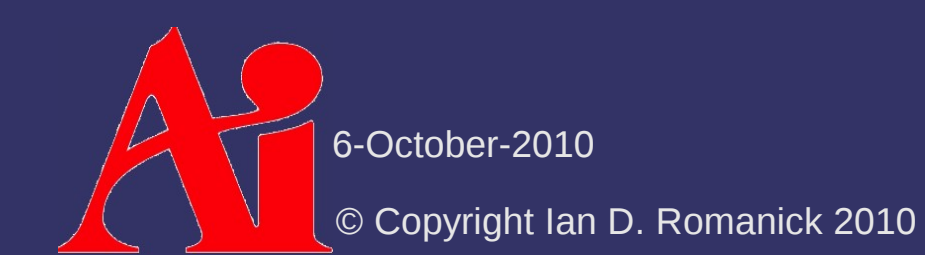